انتخاب مقاله(ها)ی مستخرج از نتايج طرح در تب اطلاعات خاتمه طرح و ارسال طرح پژوهشی شماره ۳ توسط استاد راهنمای اول [ سامانه پويا – پژوهشی – طرح پژوهشی – مشاهده فرم (کليک دکمه ارسال در صورت صحت اطلاعات ]) وضعيت طرح: تکميل اطلاعات مربوط به خاتمه طرح و ارسال جهت تاييد نهايی طرح

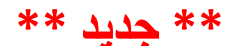

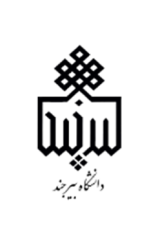

فرايند طرح پژوهش*ی* شماره ۳ (طرح تحقيق) در سامانـه پويا ـ <mark>ويژه دانشجويان دکتری</mark>

**پس از تاييد تقاضاي دفاع از طرح تحقيق**: ثبت طرح پژوهشي وهمکاران طرح وارسال مستندات شامل فايل ورد پروپوزال، گزارش پيشينه تحقيق، گزارش همانندجويي وصورتجلسه دفاع از طرح تحقيق (طبق راهنمای ايجاد و تاييد طرح پژوهشی شماره ۳ در سامانه پويا – راهنما – راهنما) <u>توسط دانشجو</u> [سامانه پویا – آموزشی – پژوهشی – طرح پژوهشی شماره ۳ (ثبت پروپوزال(پیشنهاده)) – ایجاد **(قالب شماره ۳)**] وضعيت طرح: جديد  $\overline{1}$ 

مشاهده و بررسی طرح پژوهشی شماره ۳ (تکميل درصد مشارکت اساتيد راهنما و مشاور در تامين طرح در صورت داشتن بيش از يک مشاور) توسط استاد راهنمای اول [سامانه پويا – پژوهشی – طرح پژوهشی – مشاهده فرم (کليک دکمه ارسال در صورت صحت اطلاعات ]) وضعيت طرح: ارسال به مدير گروه  $\overline{\mathbf{r}}$ 

> تکميل اطلاعات گروه در تب تصويب طرح توسط مدير گروه [سامانه پويا – امور اجرايی – فرمهای رسيده پژوهشی – مشاهده فرم (درج تاريخ تصويب گروه و کليک دکمه ارسال در صورت صحت اطلاعات ]) وضعيت طرح: تاييد مدير گروه و ارسال برای رئيس دانشکده

تکميل اطلاعات دانشکده در تب تصويب طرح توسط رئيس دانشکده [سامانه پويا – امور اجرايی – فرمهای رسيده پژوهشی – مشاهده فرم (درج تاريخ و شماره تصويب دانشکده و کليک دکمه ارسال در صورت صحت اطلاعات ]) وضعيت طرح: تاييد رئيس دانشکده و ارسال به مدير تحصيلات تکميلی دانشگاه

قبل از دفاع : ثبت اسامی داوران طرح و نماينده تحصيلات تکميلی توسط کارشناس گروه از مسير ساعد – واحد معادل تحصيلات تکميلی

**پس از دفاع:** تکمیل تب ارزشیابی طرح پژوهشی توسط اعضای جلسه دفاع

بارگذاری فايل های پايان نامه <mark>از طريق درخواست های تحصيلات تکميلی</mark> [سامانه پويا - تحصيلات تکميلی - درخواست های تحصيلات تکميلی] توسط دانشجو

ثبت درخواست " تاييد اصلاحات رساله دکتریارشد و تحويل به مرکز اسناد" و بارگذاری فايل های مورد نياز ( صورتجلسه دفاع دانشجو، طرح تحقيق مصوب ، فايل word و pdf پايان نامه ( مطابق با نگاشت نامه مندرج در وب سايت مديريت تحصيلات تکميلی ) و چکيده ها ) تکميل مراحل تاييد ( دانشجو – استاد راهنمای اول – مديرگروه – مسئول پژوهشی دانشکده – کارشناس مرکز اسناد )

ارسال خودکار فايل های صورتجلسه دفاع دانشجو، طرح تحقيق مصوب و فايل های مرتبط با پايان نامه به طرح پژوهشی ۳

í

4

6

۶

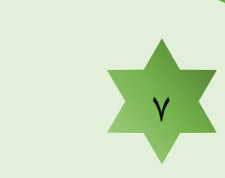

بررسی تاريخ دفاع دانشجو و تاييد طرح توسط مدير تحصيلات تکميلی [ سامانه پويا - امور اجرايی – فرم های رسيده پژوهشی – مشاهده فرم (کليک دکمه ارسال در صورت صحت اطلاعات) ] وضعيت طرح : تاييد نهايی خاتمه طرح

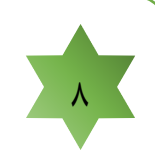

 $\overline{r}$ 

امکان ثبت نمره موردی، پايان نامه دانشجو برای کارشناس گروه فراهم است و سپس درج نمره توسط مسئول پژوهشی دانشکده

تکميل اطلاعات دانشگاه در تب تصويب طرح توسط مدير تحصيلات تکميلی [سامانه پويا – امور اجرايی – فرمهای رسيده پژوهشی – مشاهده فرم (درج تاريخ و شماره تصويب دانشگاه و کليک دکمه ارسال در صورت صحت اطلاعات) ] وضعيت طرح: تاييد و ارسال به مجری جهت تکميل اطلاعات خاتمه طرح